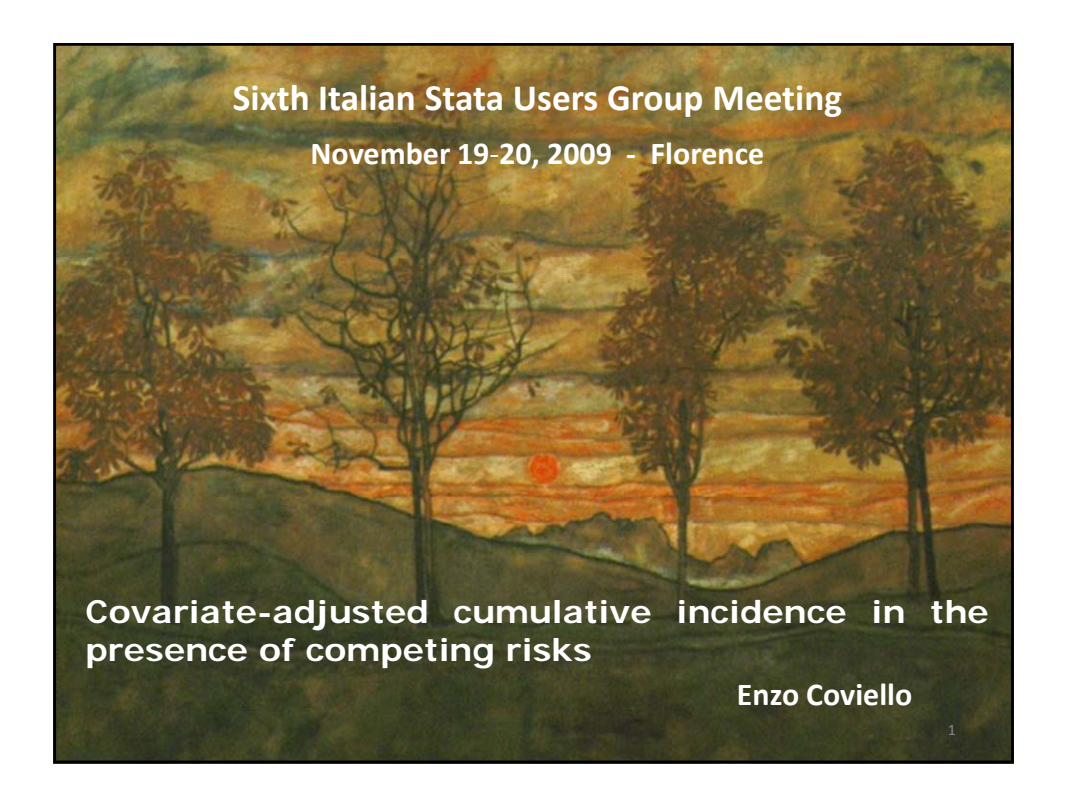

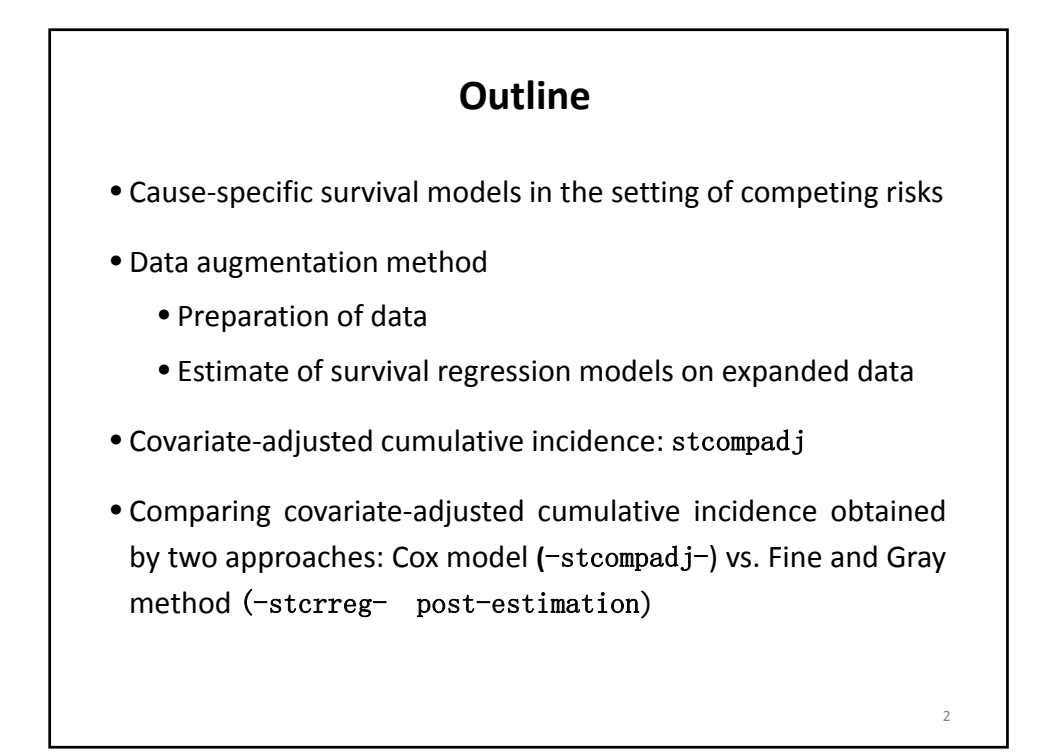

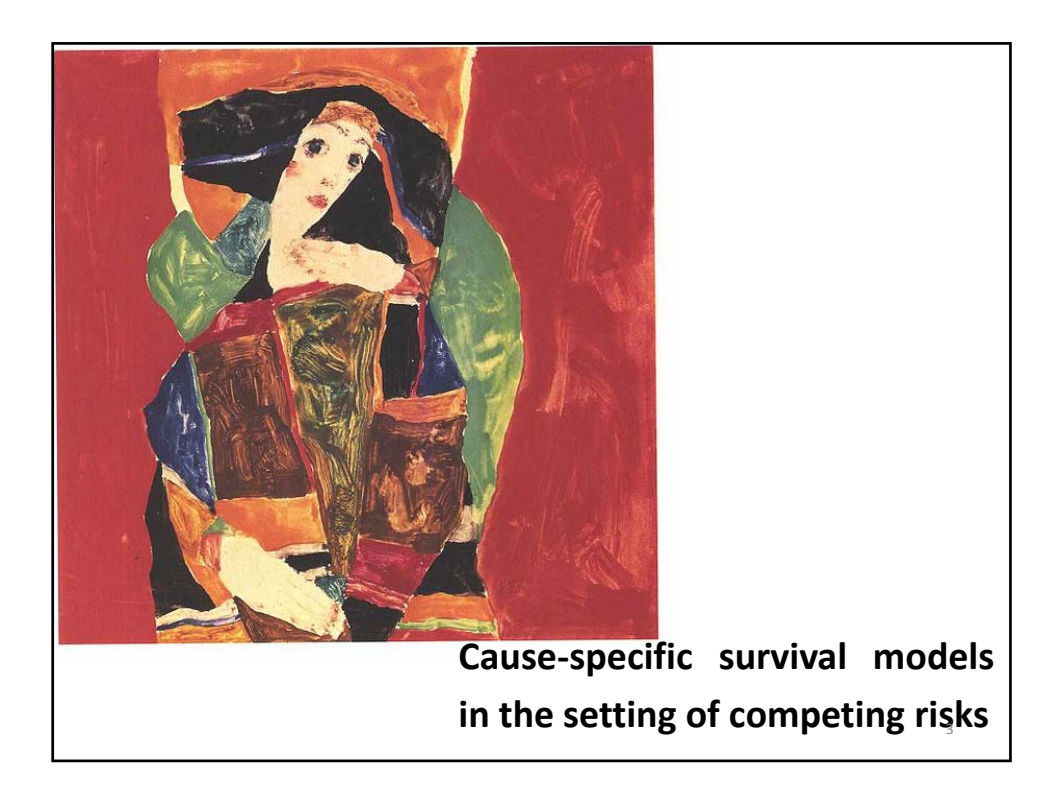

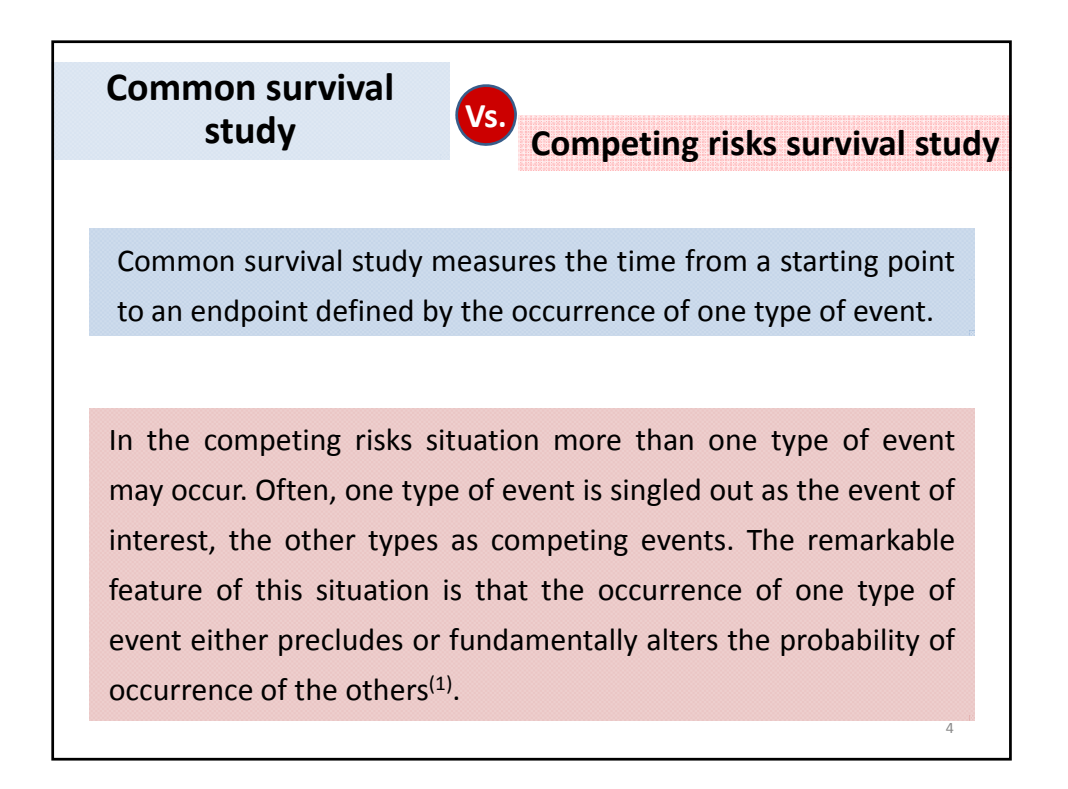

6

## **Hazard ‐ Probability of Occurrence**

The hazard is the fundamental measure of the occurrence of the event and we can investigate the role of various factors in modifying the hazard by using appropriate regression models

In the competing risks situation we can still compute the cause‐ specific hazard for the event of interest and for the competing event. The "latent failure times" mathematical approach demonstrates that the cause‐specific hazard is an estimable function also in a competing risks situation and, thus, we can model  $it^{(2)}$ .

## **Hazard ‐ Probability of Occurrence**

The probability that the event occurs before time **<sup>t</sup>** can be derived from the hazard through an equation. So, the hazard completely describes this probability distribution. Higher the hazard, higher the probability that the event occurs before **<sup>t</sup>** and vice versa.

In a competing risks situation, the probability that the main event occurs before time **<sup>t</sup>** (Cumulative Incidence) depends on both the hazard of the main event and the hazard of the competing event. Thus, there is no obvious relationship between the hazard and the cumulative incidence of the main event, the latter depending on the hazard of the competing event too.

## **Consequence for the Information**

The hazard and the probability that the event occurs before time **<sup>t</sup>** convey the same piece of information.

In the competing risks situation the cause‐specific hazard and the cumulative incidence do not convey the same piece of information.

The former tells us about the biological mechanism underlying the specific outcome.

The latter informs us about the probability and, therefore, the actual number of patients failing from a specific cause, taking into account that this type of event could not be observed because hindered or precluded from another type of event $(2)$ .

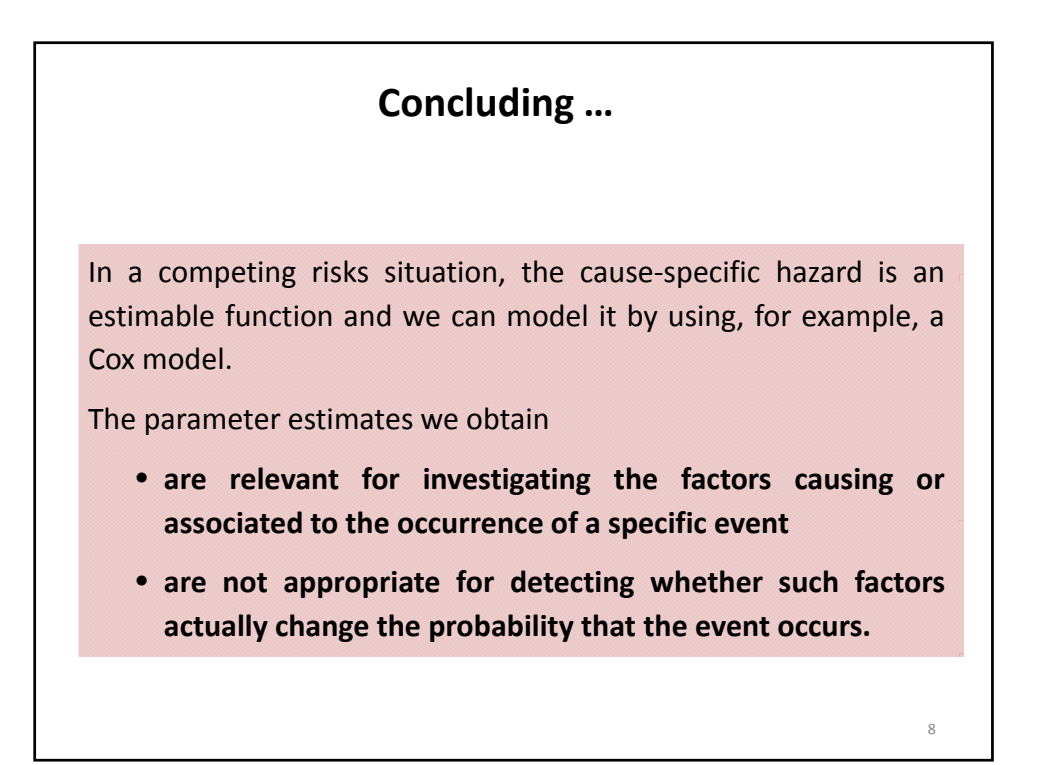

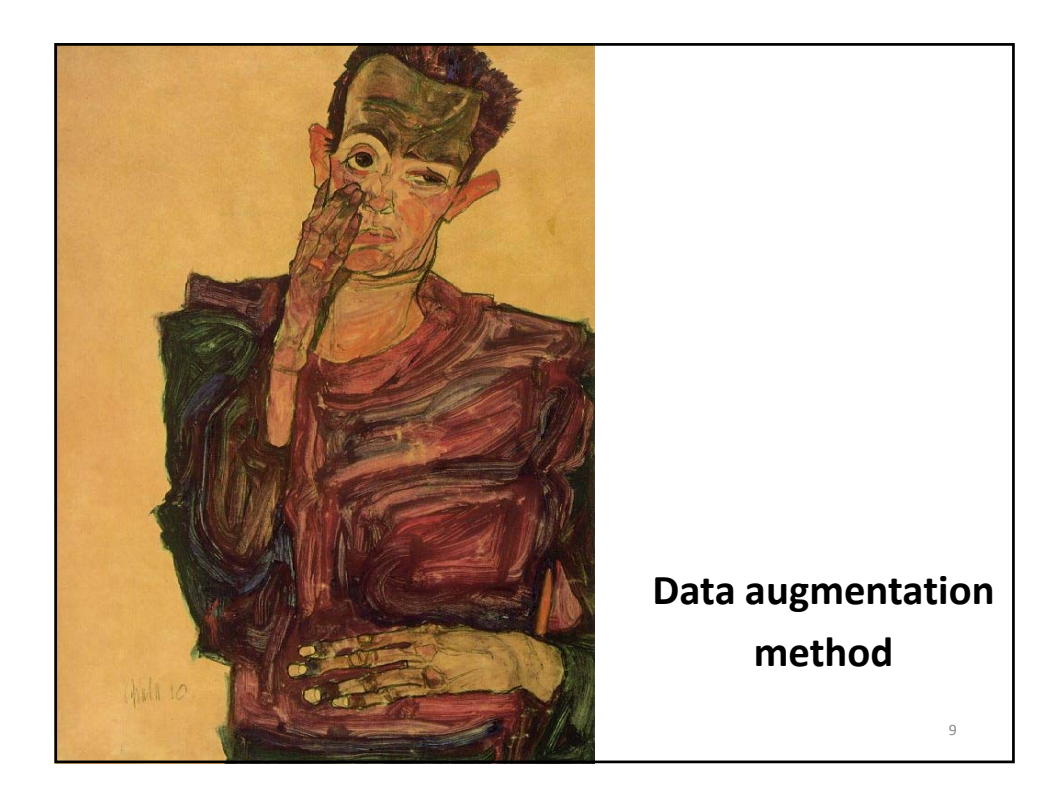

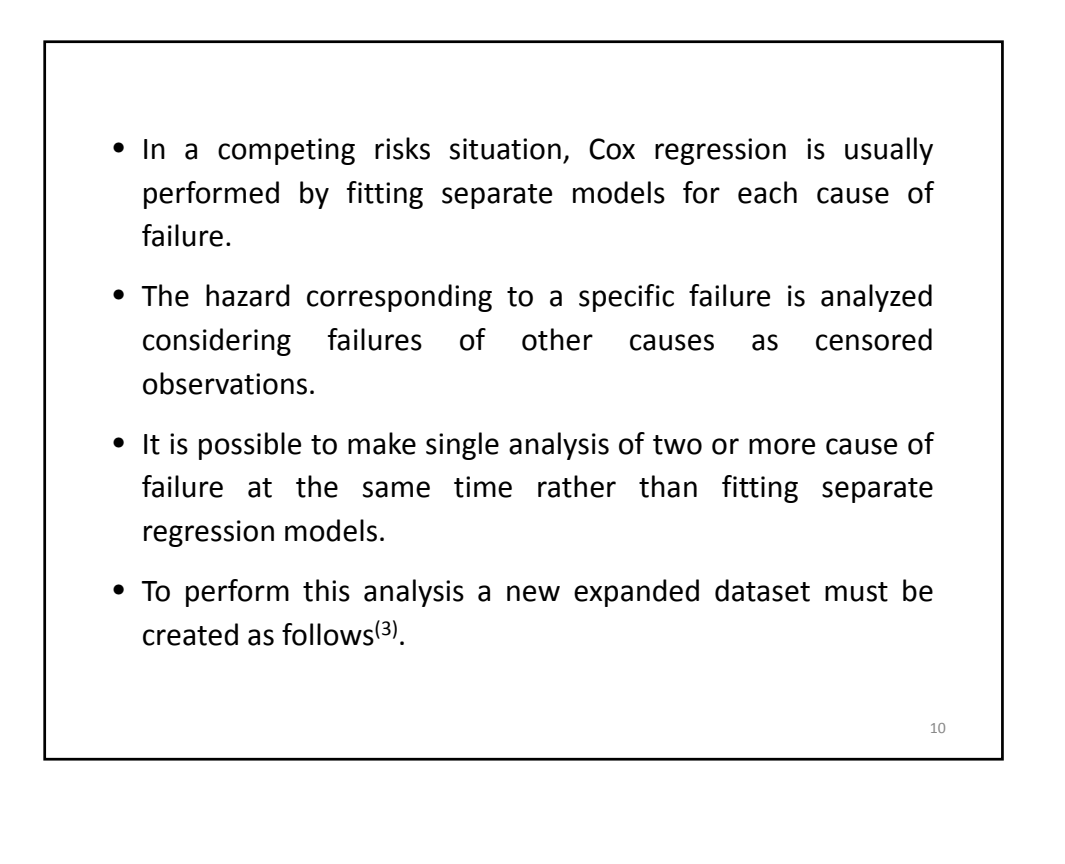

Here are three subjects from the file malignantmelanoma.dta containing 205 observations:

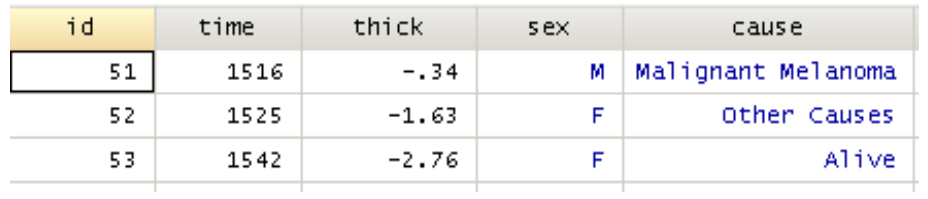

This is a competing risks situation because two causes of failures are present:

- 1. Death from malignant melanoma (coded as 1)
- 2. Death from other causes (coded as 2).

Two covariates are present: sex and tumor thickness (centered on its mean)

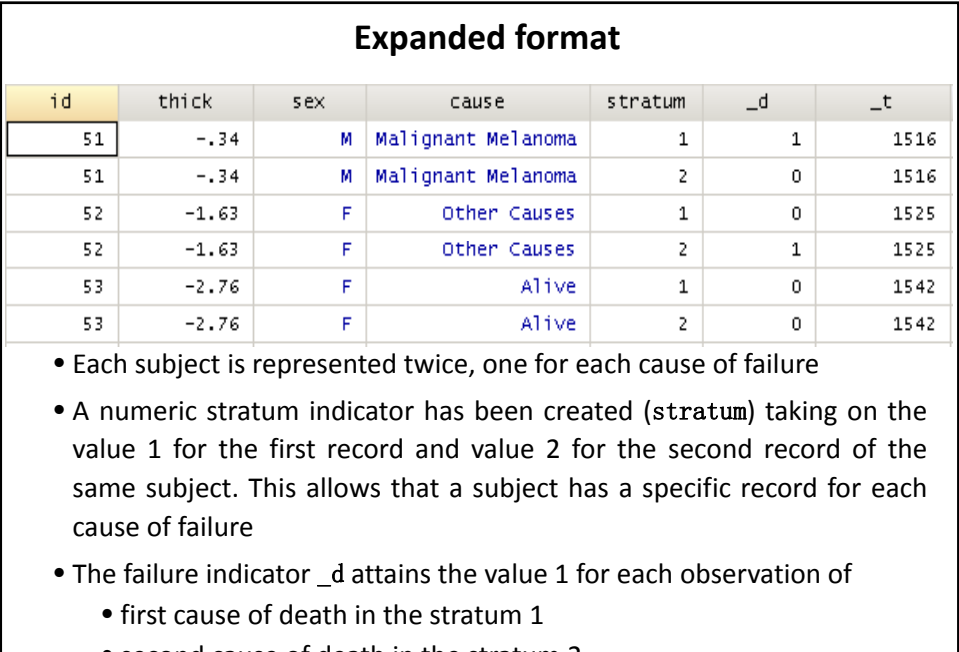

- second cause of death in the stratum 2
	- and 0 otherwise.  $12$

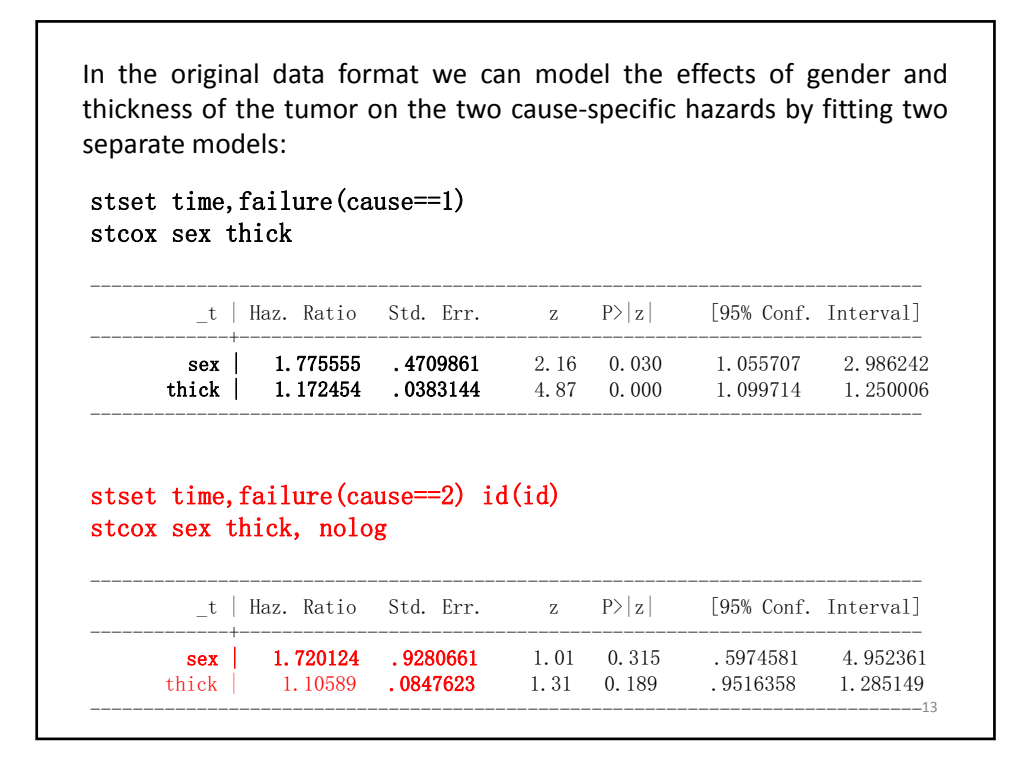

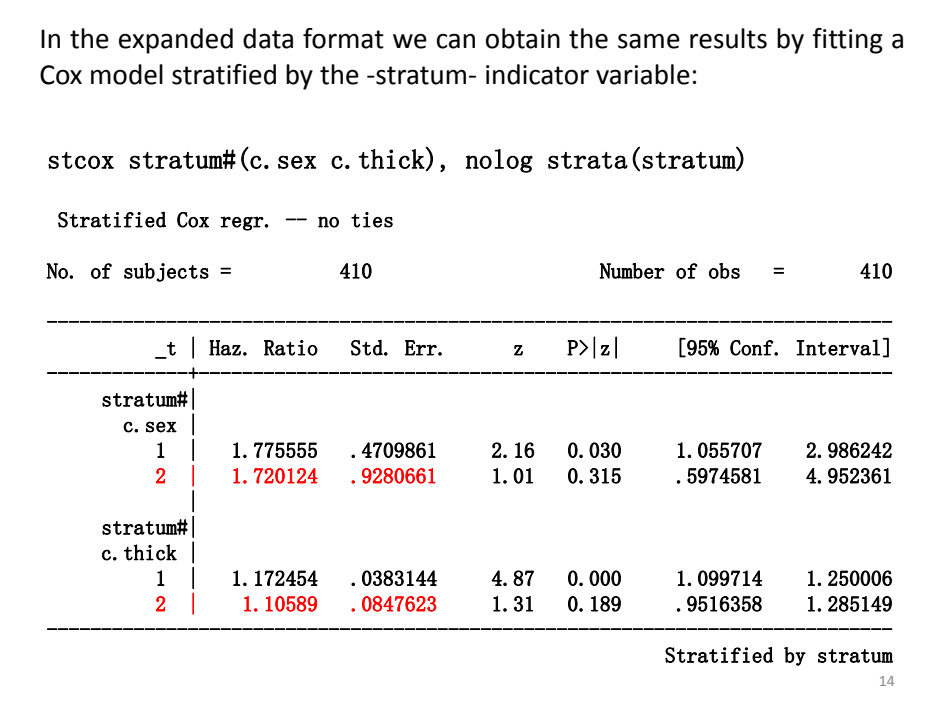

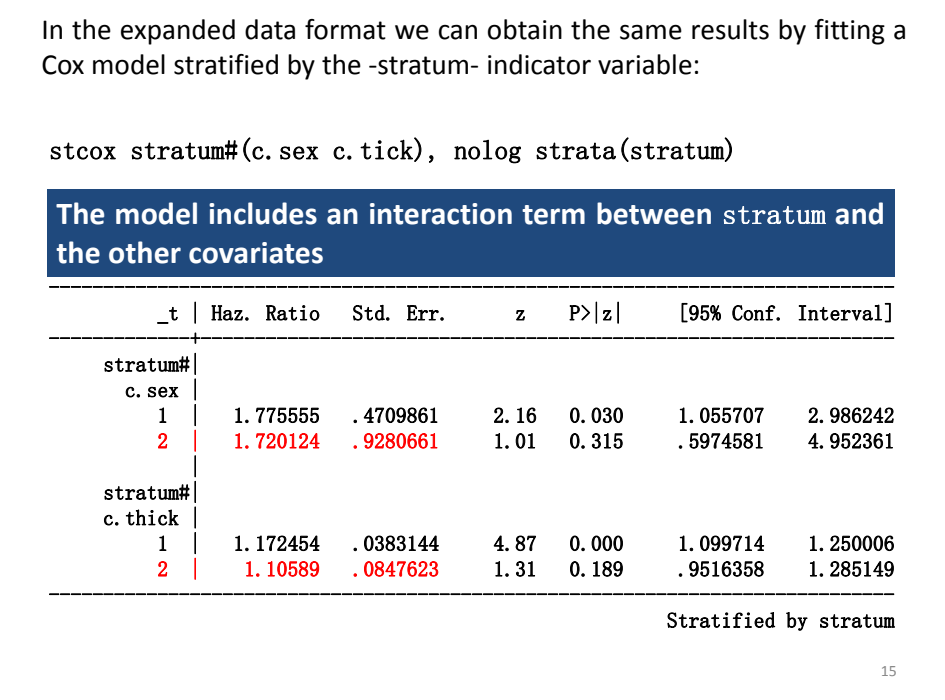

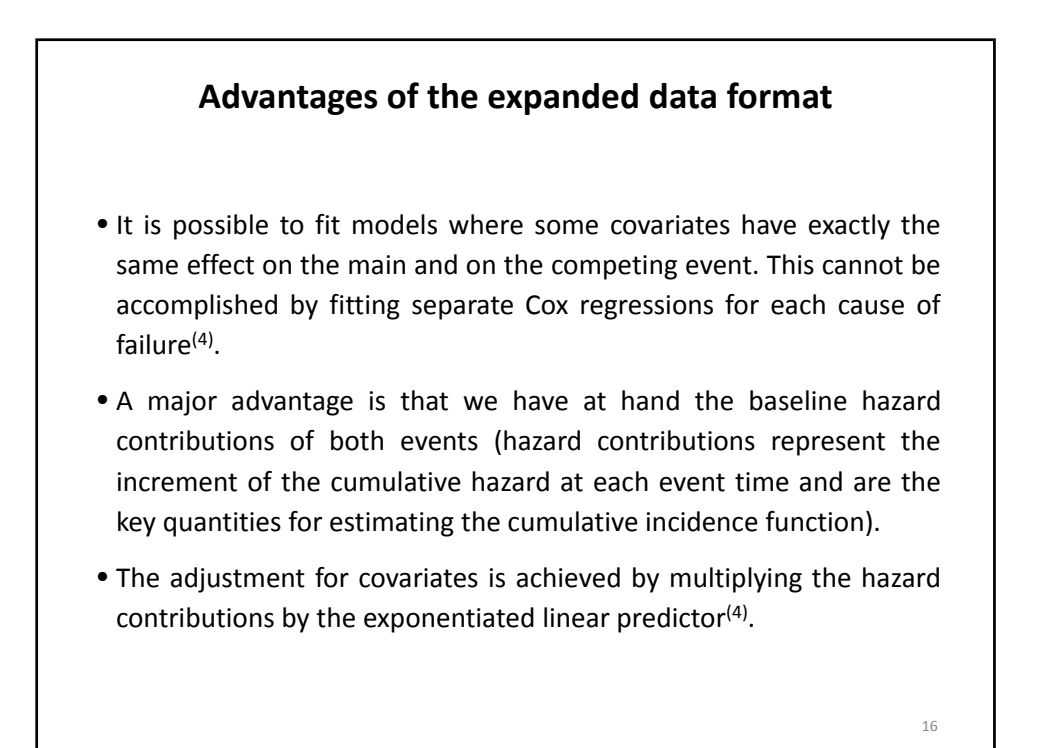

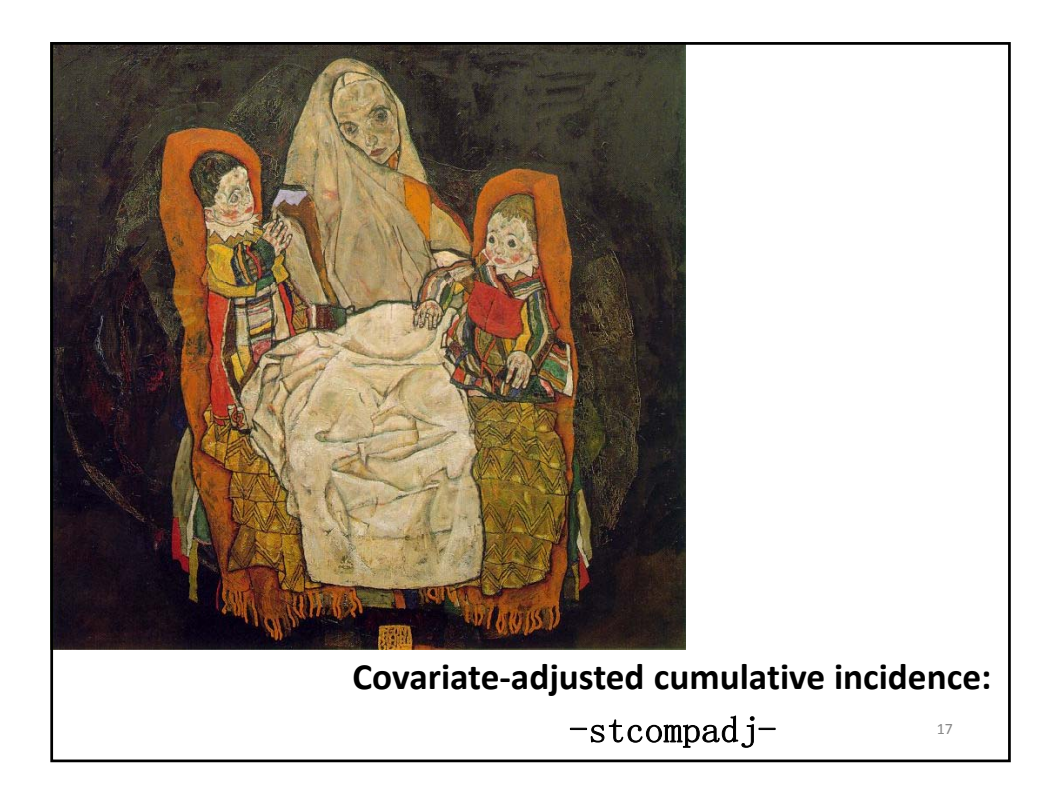

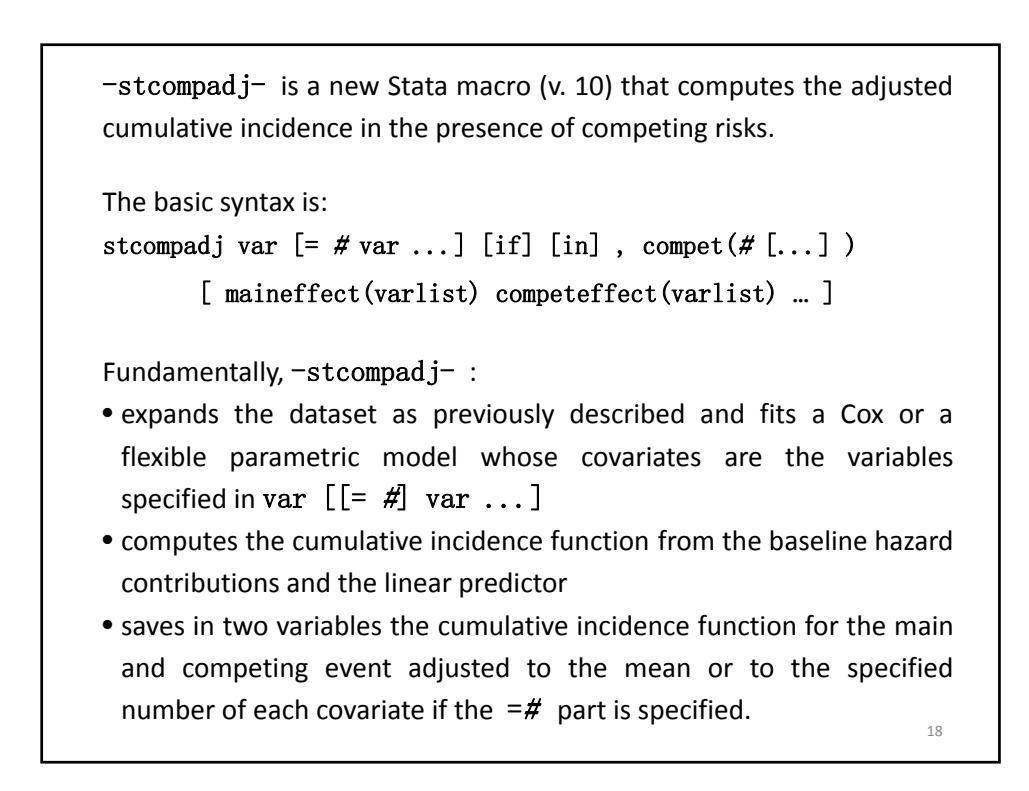

In the following example we estimate the cumulative incidence for a male with a tumor thickness of 2 mm above the mean.

```
stset time, failure (cause==1)
```
event.

```
stcompadj sex=1 thick=2, compet(2) maineffect(thick)
```
- compet( $\sharp$ ) is not an option. compet(2) means that a failure from a competing event occurs whenever cause takes on the value 2.
- By default the fitted model considers the covariates as having the same effect on the main as well as on the competing event. In the example sex is assumed to have such effect.

```
19
```
- The options maineffect(varlist) and competeffect(varlist) allow to fit a model where some of the previously stated variables acts only on the main or on the competing event. In the example thick acts only on the main effect. • Note that the same variable can be specified both in maineffect(varlist) and in competeffect(varlist). Then, this variable is assumed to have different effects on the main and competing
- -st compadj- creates two variables saving the cumulative incidences functions for the main and competing event. Default names are CI\_Main and CI\_Compet.

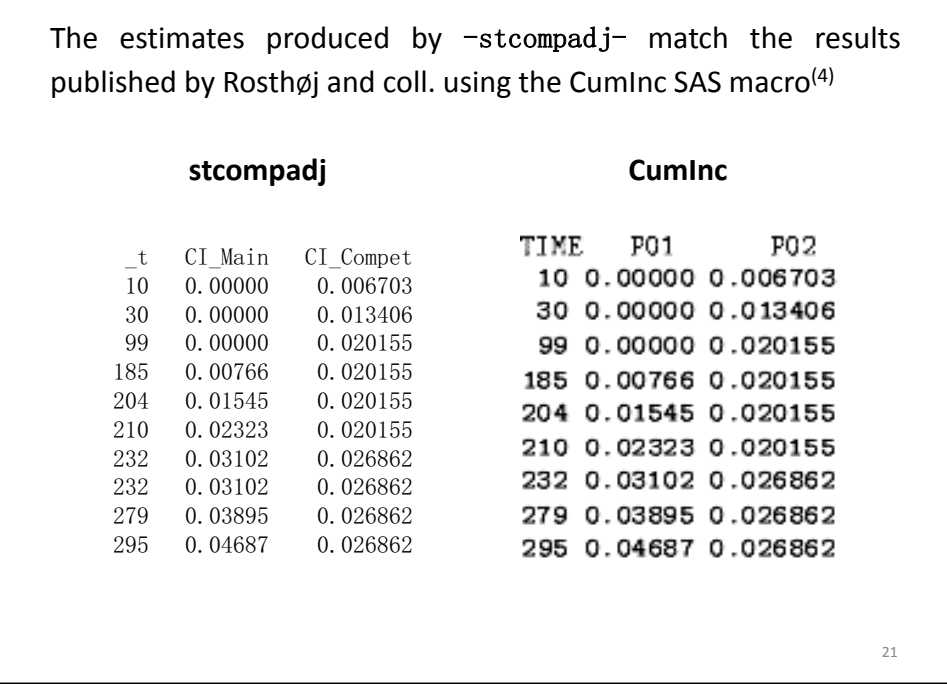

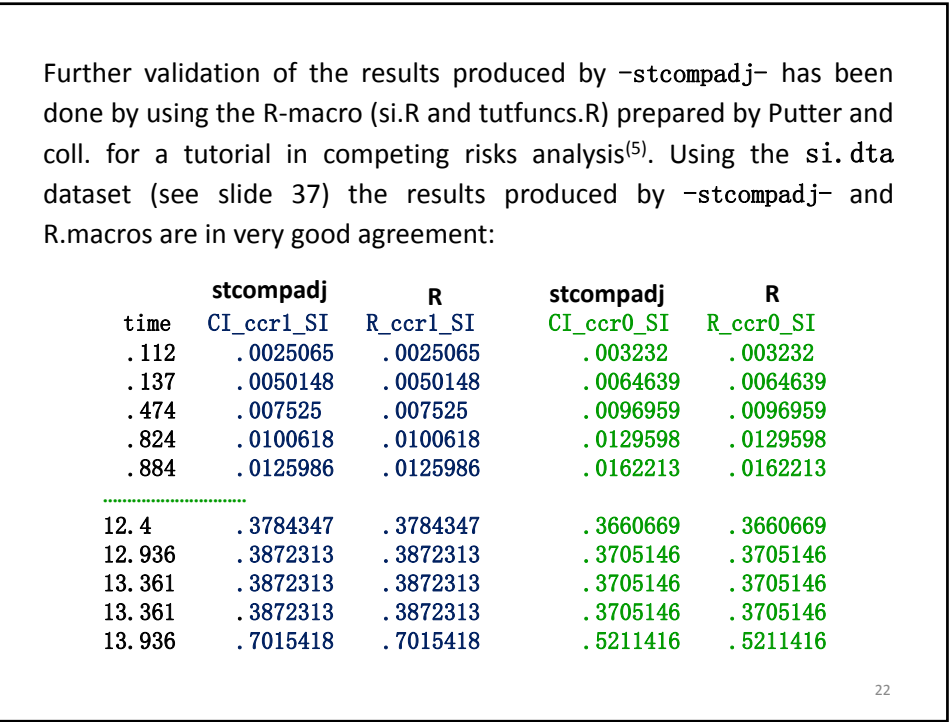

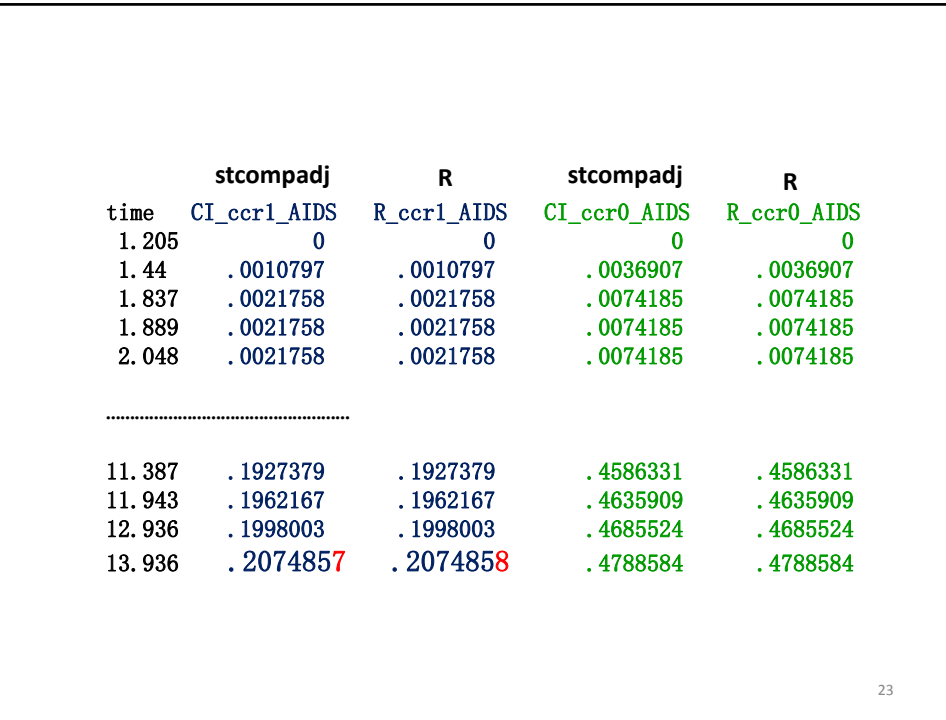

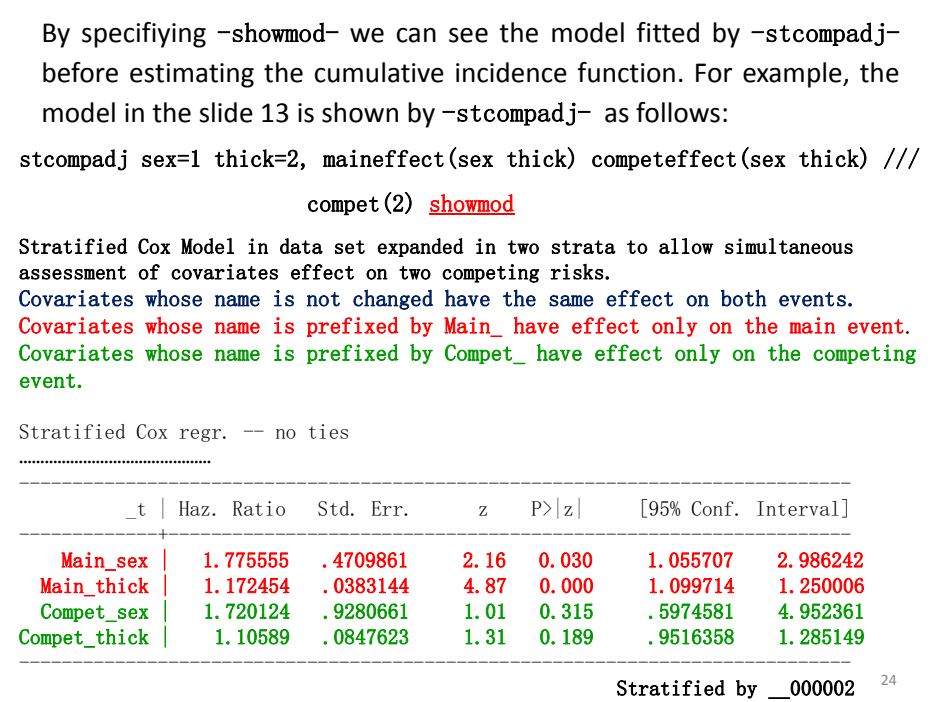

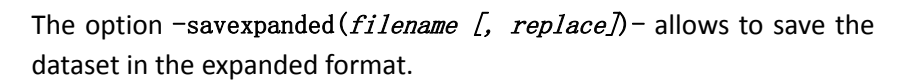

Data in expanded format can be used:

- to reproduce the model fitted by **–**stcompadj-
- to test the equality of the covariate effects on the main and competing risks
- to compare the baseline hazards for the main and competing events and test the difference under the assumption of their proportionality.

See reference<sup>(5)</sup> and help file of  $-$ stcompadj- for details.

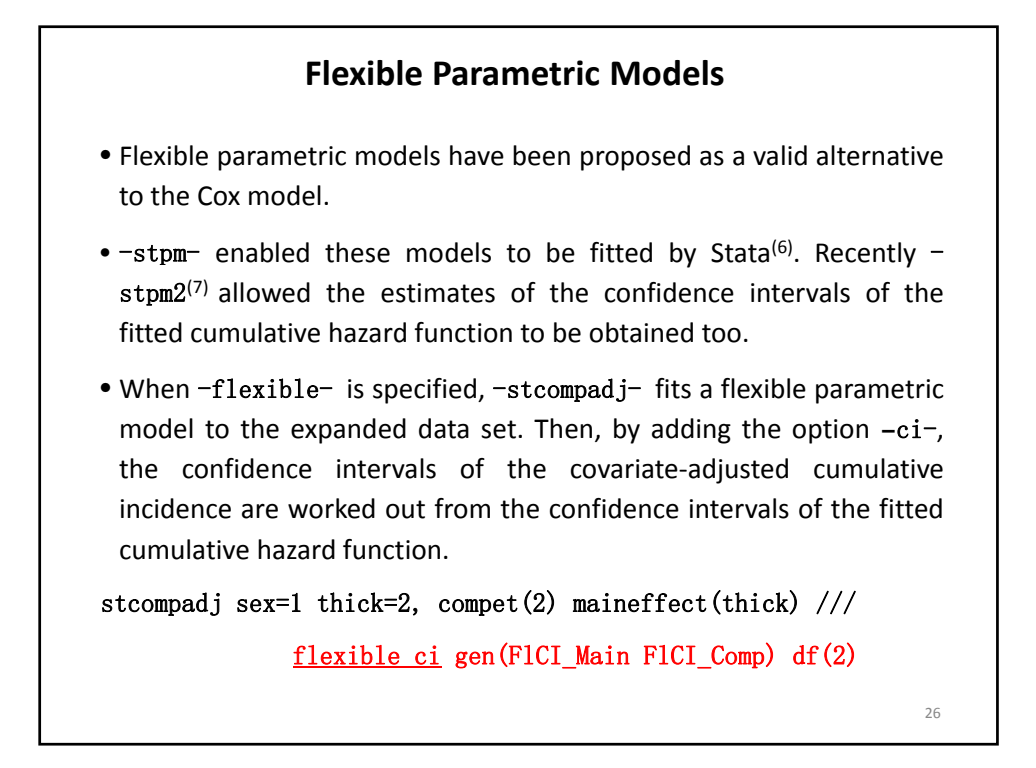

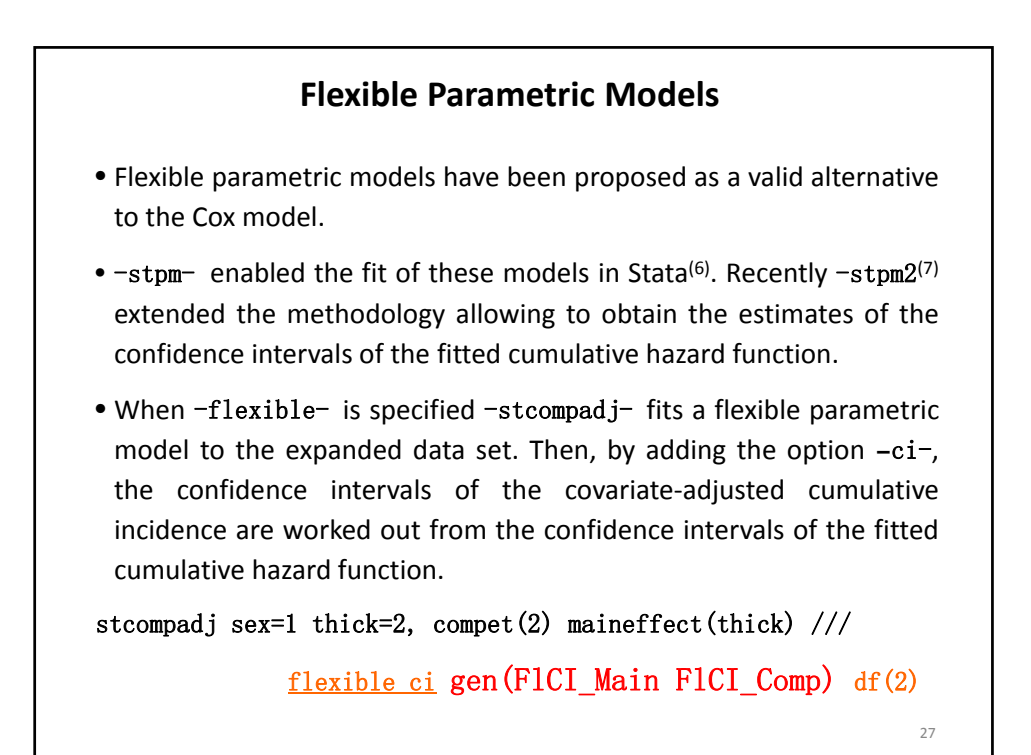

**Flexible Parametric Models** • Flexible parametric models have been proposed as a valid alternative to the Cox model. •  $-$ stpm- enabled the fit of these models in Stata<sup>(6)</sup>. Recently  $-$ stpm2<sup>(7)</sup> extended the methodology allowing to obtain the estimates of the confidence intervals of the fitted cumulative hazard function. • When -flexible- is specified -stcompadj- fits a flexible parametric **The option** generate(newvarname1 newvarname2) **allow to give** two alternative names to the variables containing the covariate-<br>
internative names to the variables containing the covariatethe confidence intervals of the covariate‐adjusted cumulative **adjusted CI function for the main and competing event.** incidence are worked out from the confidence intervals of the fitted **Higher and lower confidence bounds of the CI aresavedin four new** variables whose names are prefixed by Hi\_ and Lo\_. stcompadj sex=1 thick=2, compet(2) maineffect(thick) /// flexible e> gen(FlCI\_Main FlCI\_Comp) df(2) 28

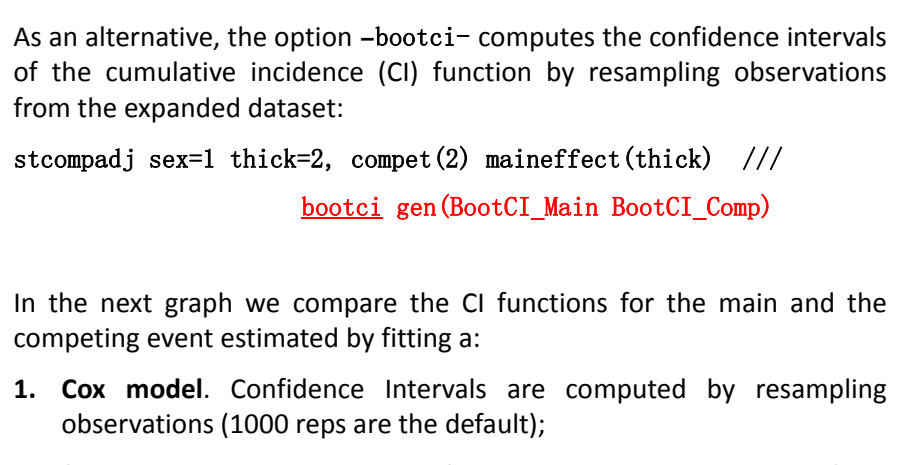

**2. flexible parametric model**. Confidence intervals are computed from the confidence intervals of the predicted cumulative hazard function

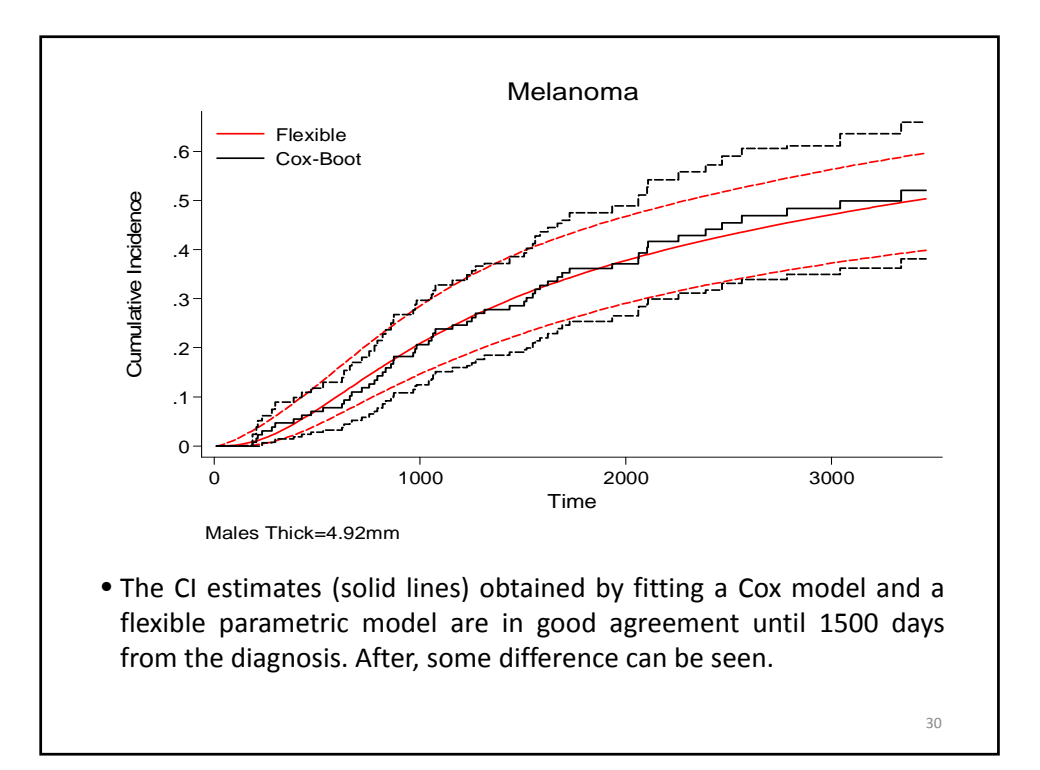

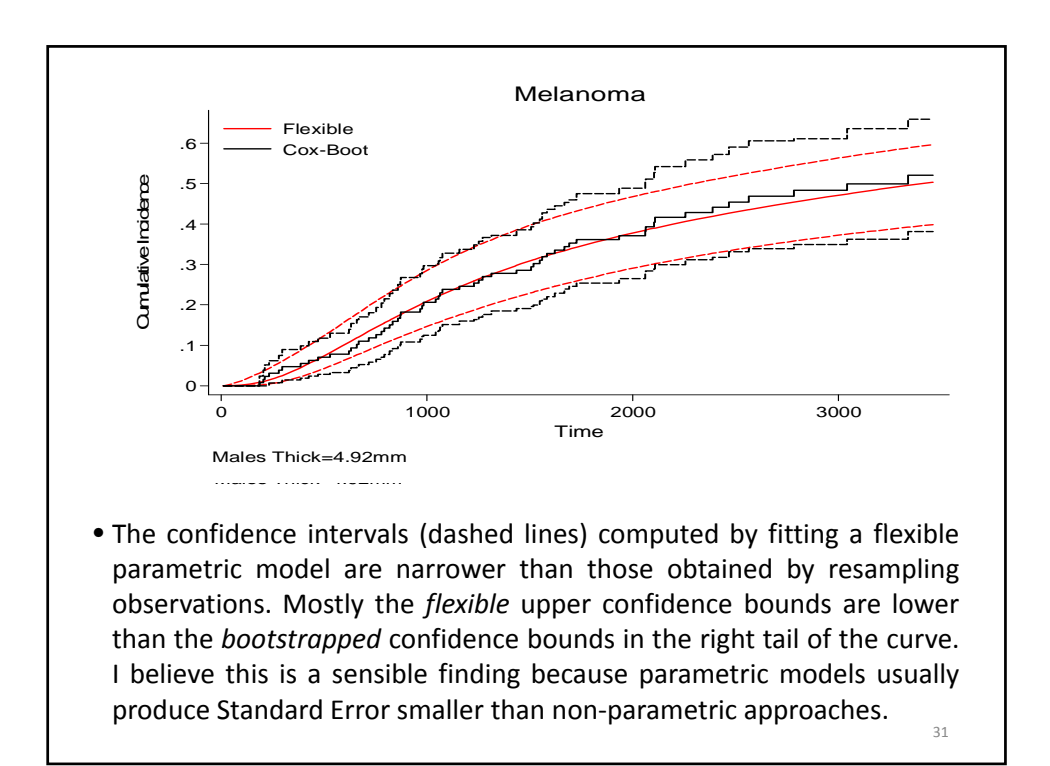

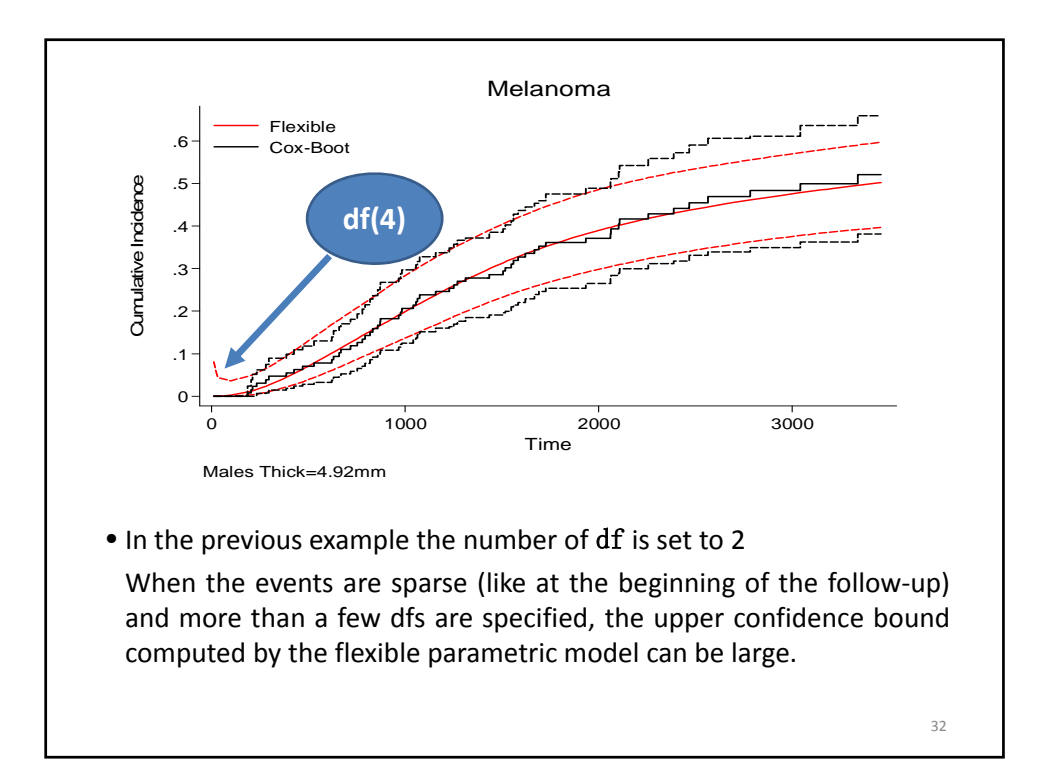

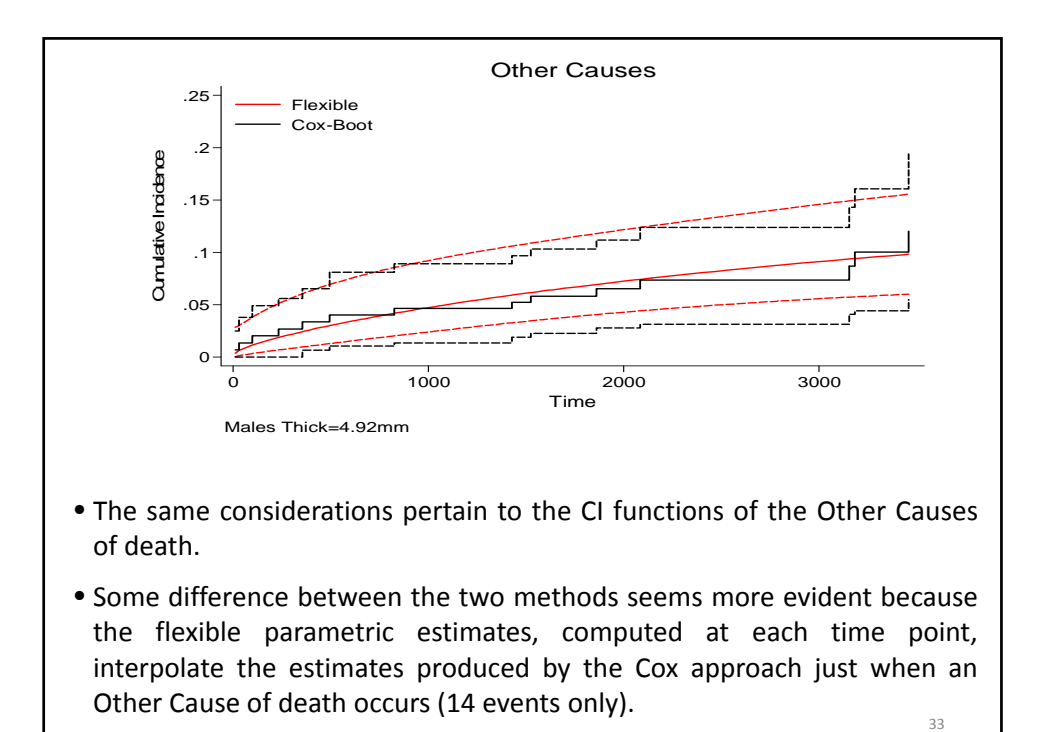

**Comparing covariate‐adjusted cumulative incidence by two approaches** 34 國

- Stata 11 allows competing risks regression models to be fitted.
- Fine and Gray<sup>(8)</sup> proposed a method that directly compares the cumulative incidence function by modeling the so-called hazard of the subdistribution.
- -stcrreg- is the new command that fits this model and estimates the hazard of the subdistribution ratios. Furthermore, via -stcurve-, we can obtain estimates of the CI predicted by the model.
- In the following example we will compute the CI estimates in males and females by using:
	- 1. the Fine and Gray regression model (-stcrreg-)
	- 2. the Cox model  $(-st\text{compound}j-)$

```
• These estimates will be compared using the cumulative incidence
 produced in two groups via -stcompet- (with no model assumption)
 to see which approach better fits the data.
* Cox estimate for sex
stset time, failure (cause==1) id(id)
stcompadj sex=1, compet(2)rename CI_Main CI_Msex1 
stcompadj sex=0 , compet(2) 
rename CI_Main CI_Msex0 
                                       sex is modeled as having
                                       the same effect on the
                                       main and on the
                                       competing event
* Estimates of FG cumulative incidence
stcrreg sex, compete(cause==2) 
stcurve, cif at1(sex=0) at2(sex=1) outfile(ci_strreg,replace)
                                                              36
```
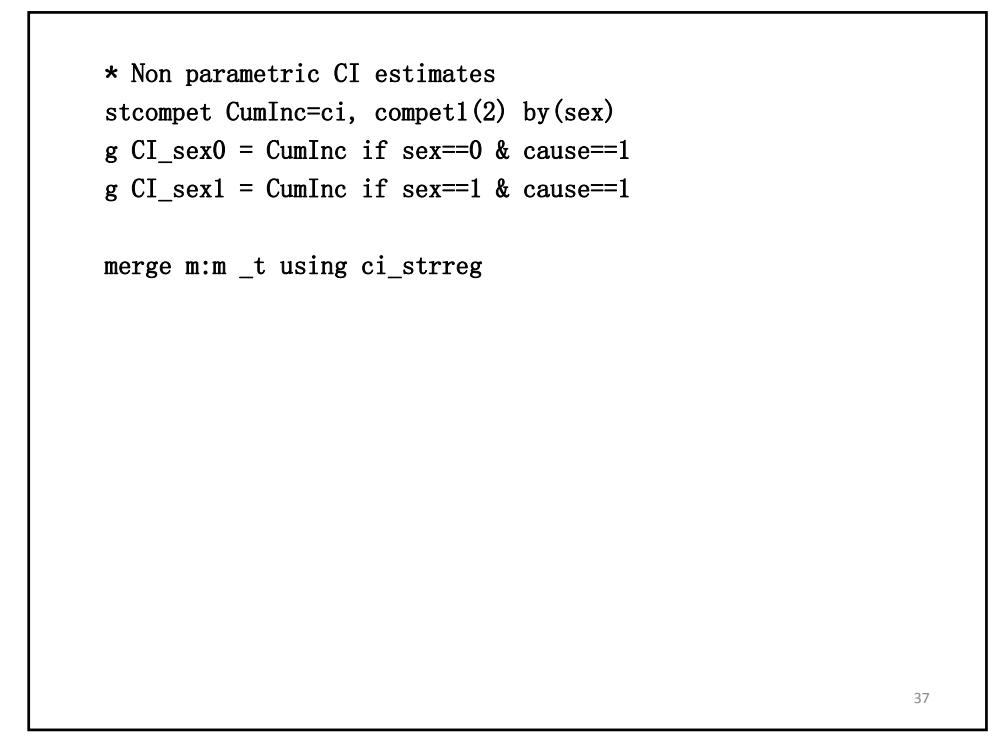

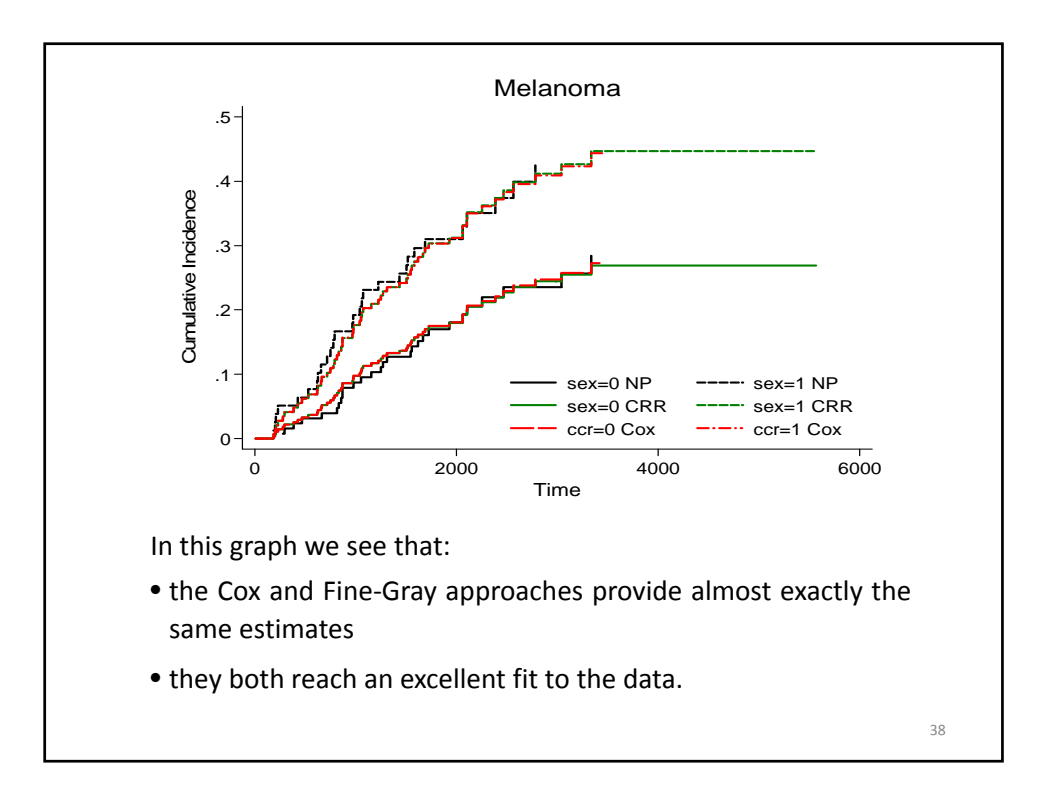

This is not always the case.

An opposed example can be found in the tutorial by Putter and coll., reproduced in the analysis of [ST] manual (p. 207‐211, 226‐227).

The data consists of 324 HIV infected patients. The competing events are:

- 1. the appearance of syncytium inducing (SI) HIV phenotype
- 2. AIDS

The aim of the analysis is to model the cumulative incidence in relation to the variable ccr that equals 1 if a deletion occurs in a receptor gene and 0 otherwise.

39

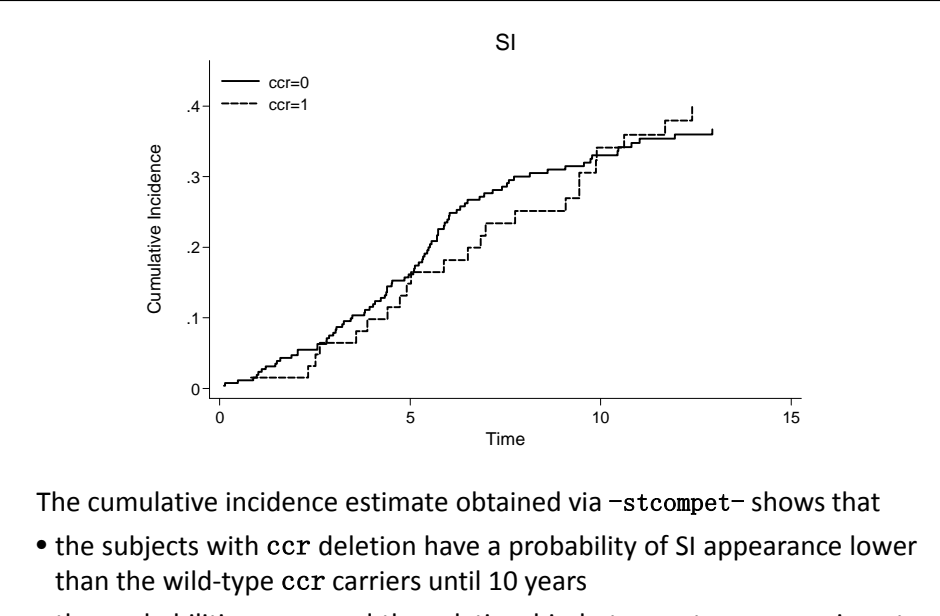

• the probabilities cross and the relationship between two groups inverts after ten years have elapsed. 40

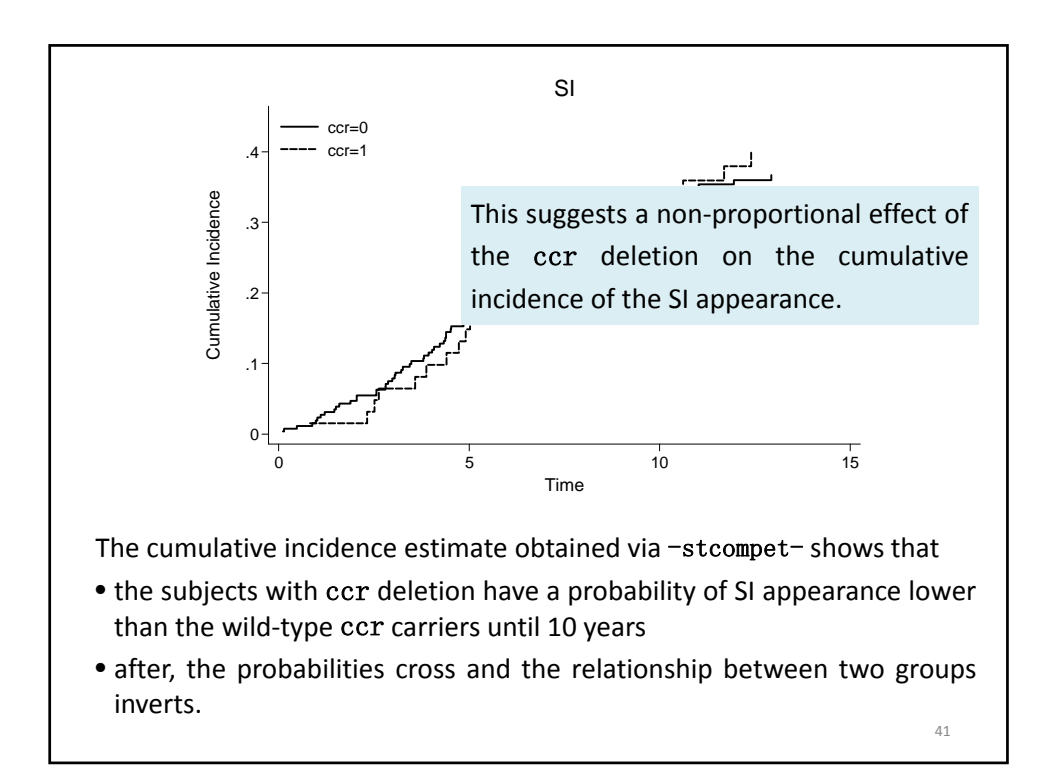

```
use e:\data\si,clear
stset time, failure(status==2) // SI is the event of interest
* Estimates of FG Cumulative Incidence
stcrreg ccr, compete(status==1)
stcurve, cif at1(ccr=0) at2(ccr=1) outfile(ci strreg,replace)
* Estimates of Cox CI
stcompadj ccr=0, compet(1) maineffect(ccr) //competeffect(ccr) gen(CI_Main0 CI_Compet0) 
stcompadj ccr=1, compet(1) maineffect(ccr) //\text{compact}(\text{ccr}) gen(CI Main1 CI Compet1)
* Non parametric CI estimates
stcompet CumInc=ci, compet1(1) by(ccr)
g CI ccr0 = CumInc if ccr==0 & status==2
g CI_ccr1 = CumInc if ccr==1 & status==2 \frac{42}{42}
```
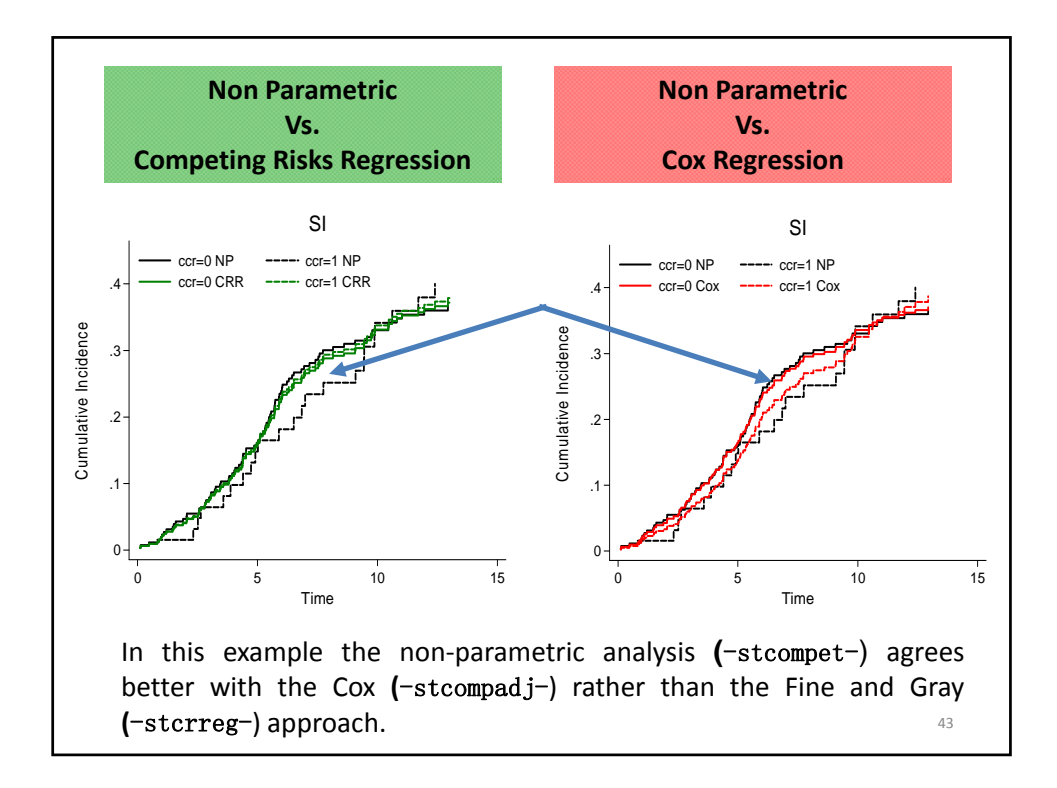

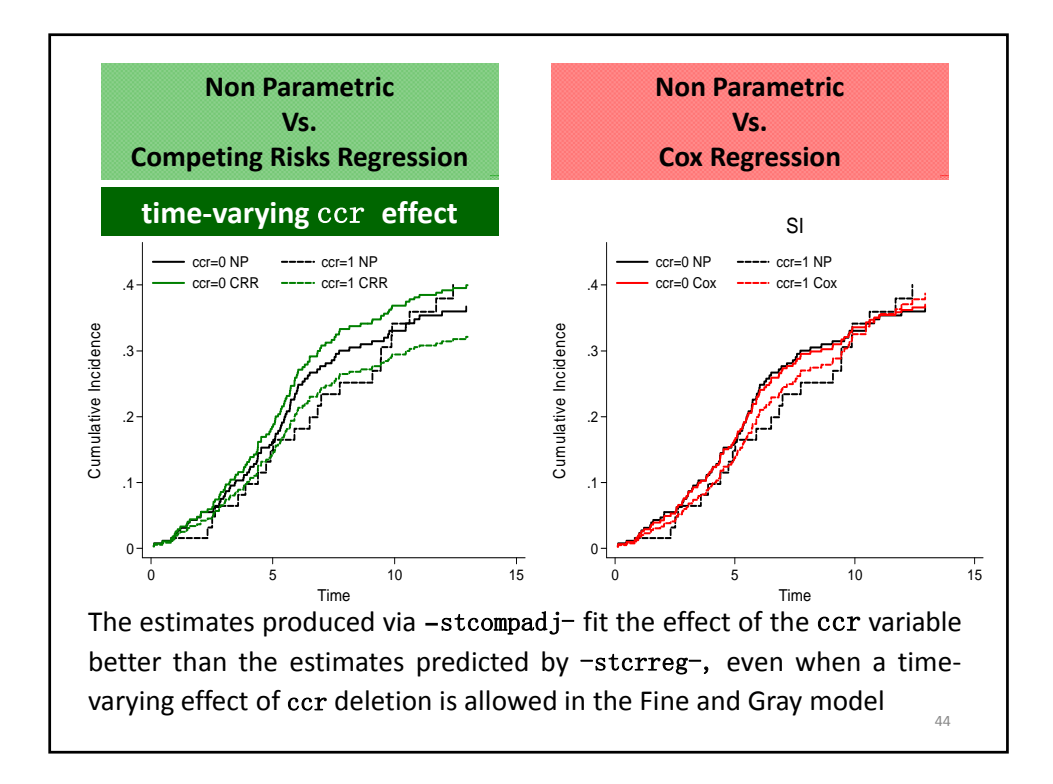

It may seem surprising that the covariate‐adjusted cumulative incidence obtained by  $-$ stcompadj $-$  (Cox model) fits the data better than the Fine and Gray model prediction. However, we should consider that

- -stcrreg- predicts the cumulative incidence function from the cumulative subhazard distribution of the main event alone;
- -stcompadj- fits two models, one for the main and one for the competing event. From each
	- it derives separate baseline hazard contributions estimates for the main and for the competing event;
	- it combines these estimates as in the non‐parametric approach.
- This allows -stcompadj- to achieve a greater flexibility in estimating the cumulative incidence than the Fine and Gray approach.

45

## **Conclusions**

- In the context of competing risks, the analysis of cause-specific hazards and the analysis of the cumulative incidence of a specific event convey different pieces of information and they both are worth to be studied.
- The estimate of the cumulative incidence function can be obtained by applying the cause‐specific survival and the competing risks (Fine and Gray) regression models.
- Data augmentation technique offers several pros, particularly it consents to easily estimate the covariate ‐adjusted cumulative incidence according to the cause‐specific approach.
- -stcompadj- is a new Stata command automating the steps required to prepare data and producing the estimate of this function at a specified level of the covariates included in the model.

- To this aim -stcompadj- can fit the usual Cox model or the more recent flexible parametric models, the latter allowing a straightforward estimate of the confidence intervals of the covariate-adjusted cumulative incidence.
- When the Fine and Gray model does not fit the data, a better estimate of the covariate‐adjusted cumulative incidence can be achieved through the cause‐specific survival approach, i.e. by **–**stcompadj-.
- The new command is also provided with a help file in which the user can run an example, taken from references  $(4)$  and  $(5)$ , by clicking on the viewer window.
- -stcompadj- is available for download from the SSC-Archive.

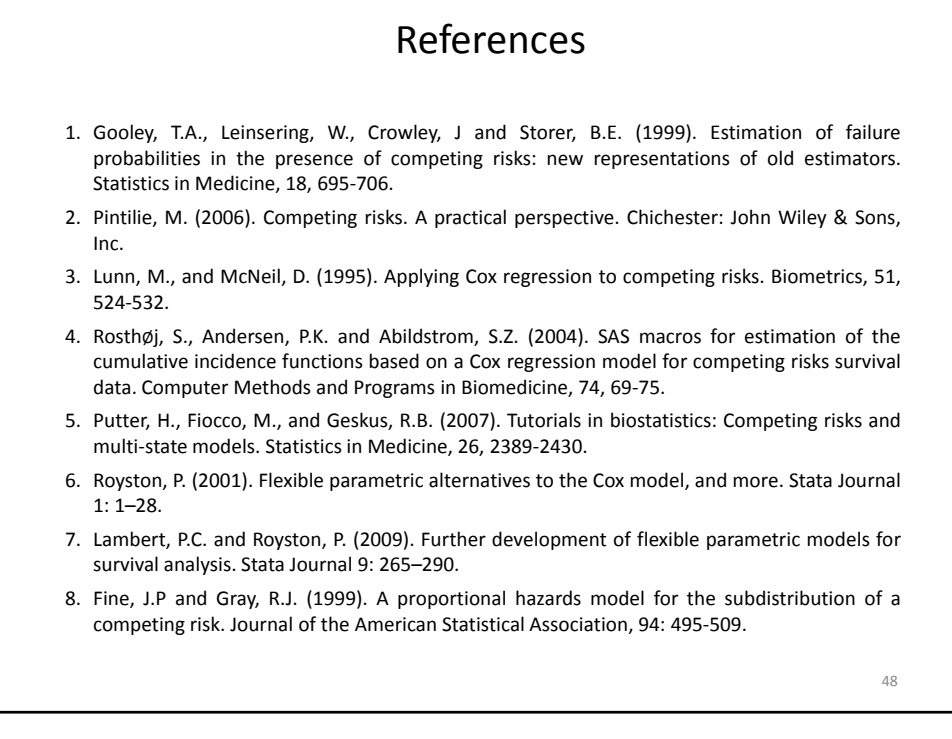

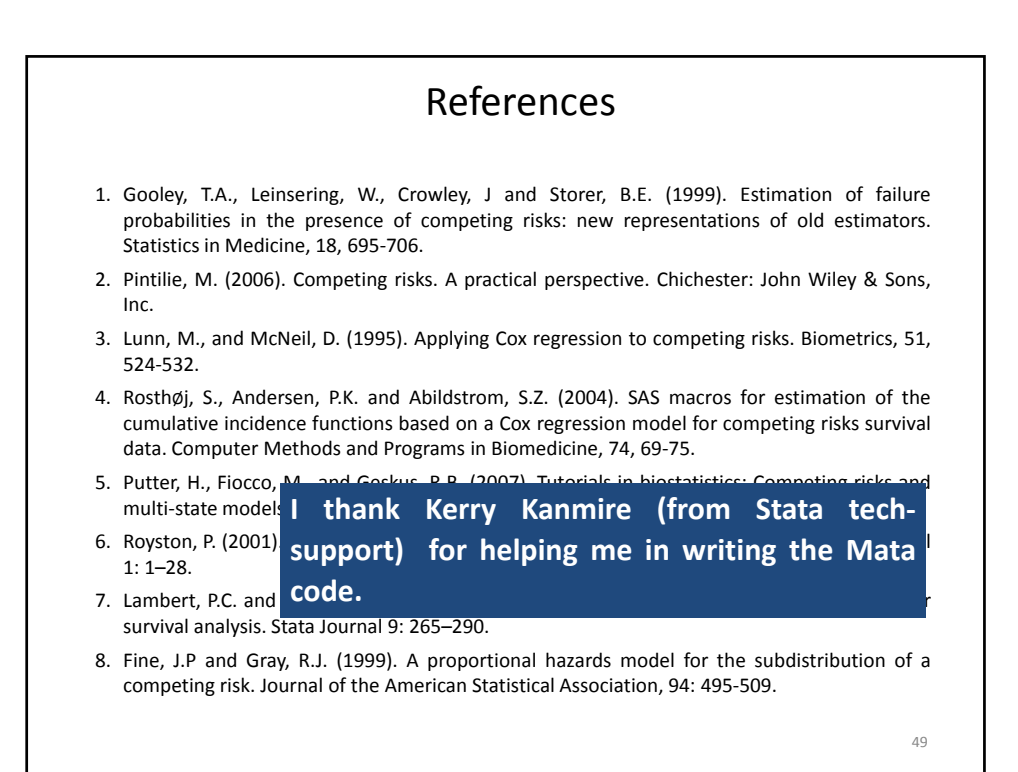

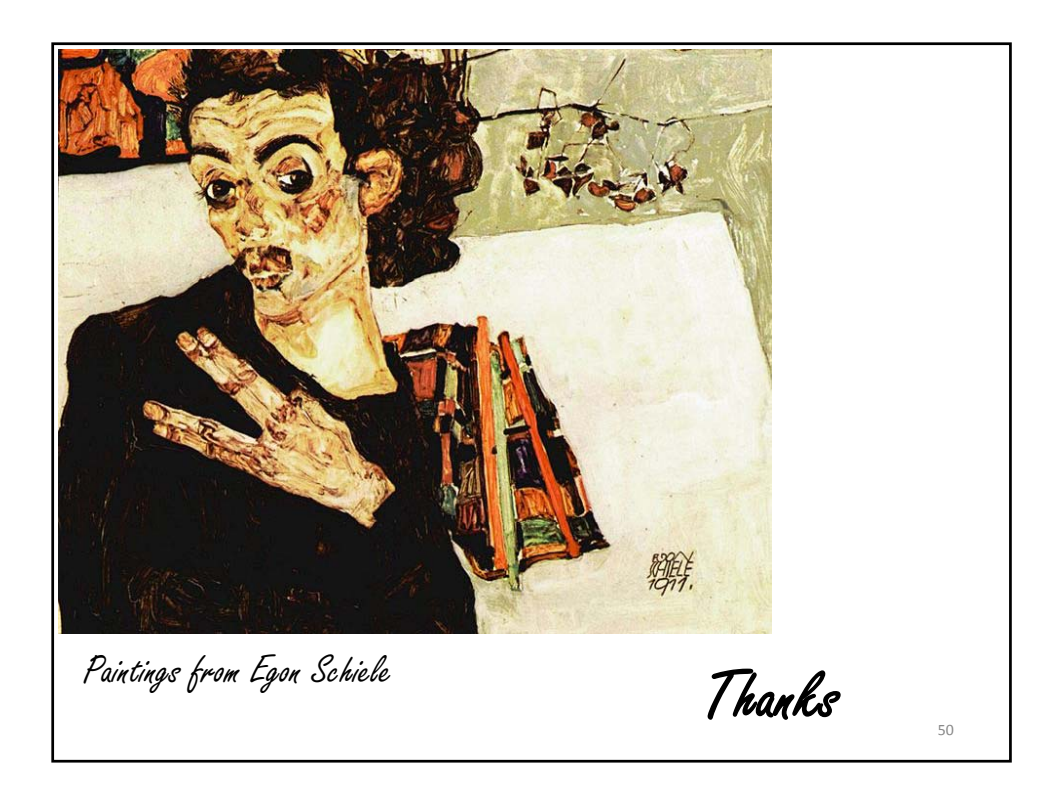